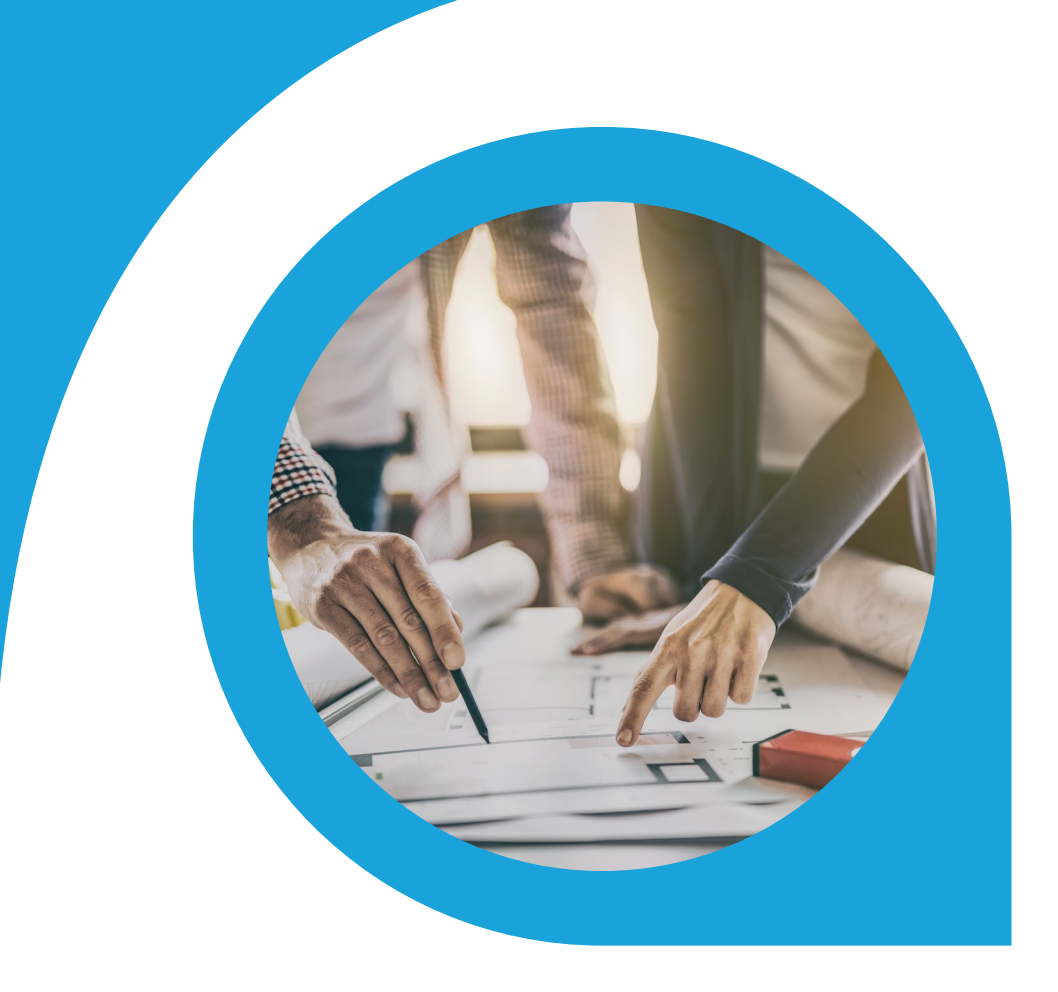

## Collection Notices Blueprint

What is this document | Accounting Seed is a flexible accounting platform where you can add, build and layer your own customizations on top of the platform. Accounting Seed Blueprints provide an example of a specific use case that can serve as a template to implement a feature for your organization, but also can be tweaked or modified in any way you need to achieve your exact requirements. Blueprints serve as a design template or starting spot for your own feature.

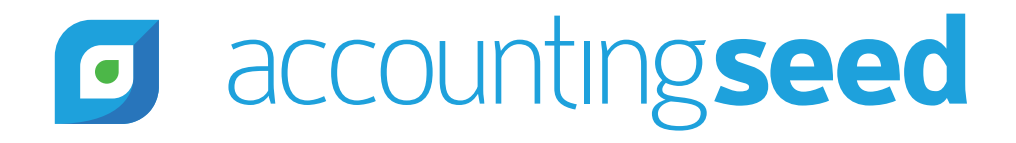

## accountingseed

### What is the feature?

Collection Notices are notifications sent to customers requesting payment for past due billings. This feature automates both the collection notification process based on the age of the past due billing and the verification of the customer Billing Contact based on when bills are issued.

#### When is this feature set used?

This feature is used when customer bills have not been paid in full by the due date, and also to verify the Billing Contact periodically so billings and notifications are received timely.

#### What terms or definitions do I need to understand?

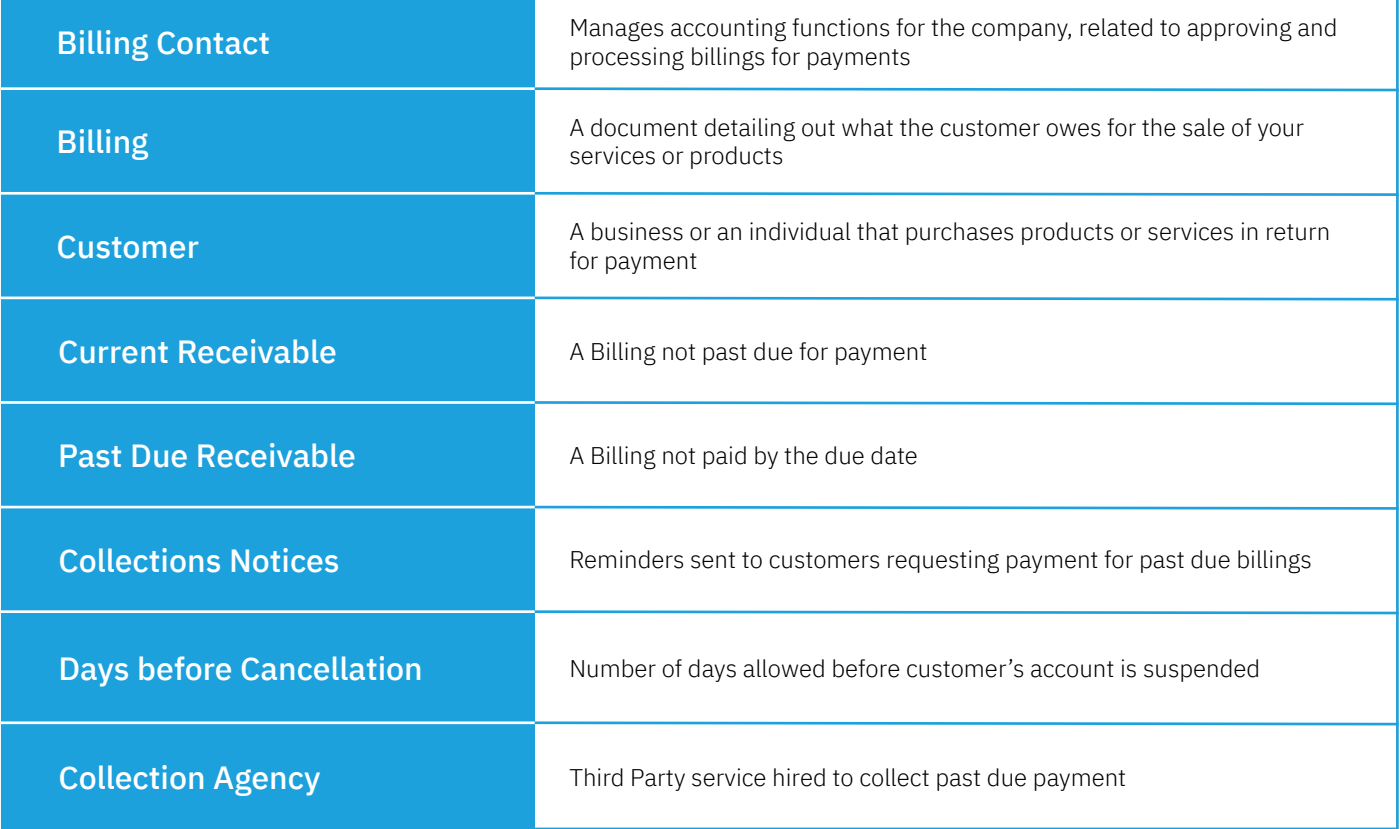

#### Can you give me an overview of how this works?

Collection Notices are typically sent out when a customer bill has not been paid by the due date. This means identifying the past due bill and sending out a series of automated collection notifications until the bill is paid. If the bill is not paid within a designated time the service provided to the customer may be disrupted.

The first step in this process is to verify the Billing Contact to ensure bills and notifications are received correctly. Bills may be sent to customers annually, monthly or on a recurring basis so notifications requesting this information can be sent periodically to coincide with the billing frequency.

The process to send out automated collection notices begins when a bill has not been paid in full by the due date. A series of collection notices will be sent to the customer over a designated period of time.

#### Let's demonstrate the specific steps in this example:

This company's customers are sent billings throughout the year, and the Billing Contact is confirmed periodically. To confirm the Billing Contact an email is sent every 180 days. A script will run to send an email "Please confirm your billing contact" to the current Billing Contact.

- If the Billing Contact is confirmed, the "Contact Confirmed Date" field on the Account will be updated
- If no response is received within 14 days, an email is sent to all Contacts on the Account. If the Billing Contact is confirmed, the "Contact Confirmed Date" field will be updated
- If no Billing Contact is confirmed, future bills and notifications will be sent to all Contacts on the Account.

A customer is sent a bill and does not pay by the due date. Seven days past the due date, a script will run and update the Account "Collection Status" to "Past due".

Several additional scripts will run during the next 28 day time period. If the customer pays the bill or makes contact within this time, the "Collection Status" will be updated to "Current" or "Contacted". If the customer does not make contact or pay the bill within the 28 days, the Account "Collection Status" will be set to "Suspended".

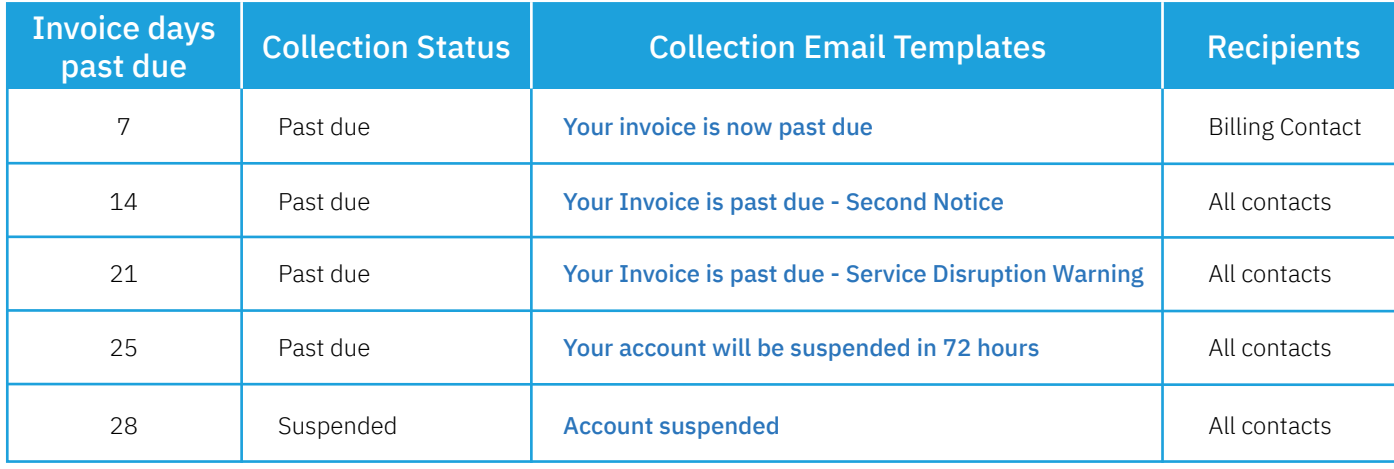

The following notifications will be sent when the collection status is "Past due".

#### What object model changes are required?

Object model changes are additional data objects or fields that you would add to Accounting Seed to achieve the customization. We suggest the creation of the following fields on the Account object:

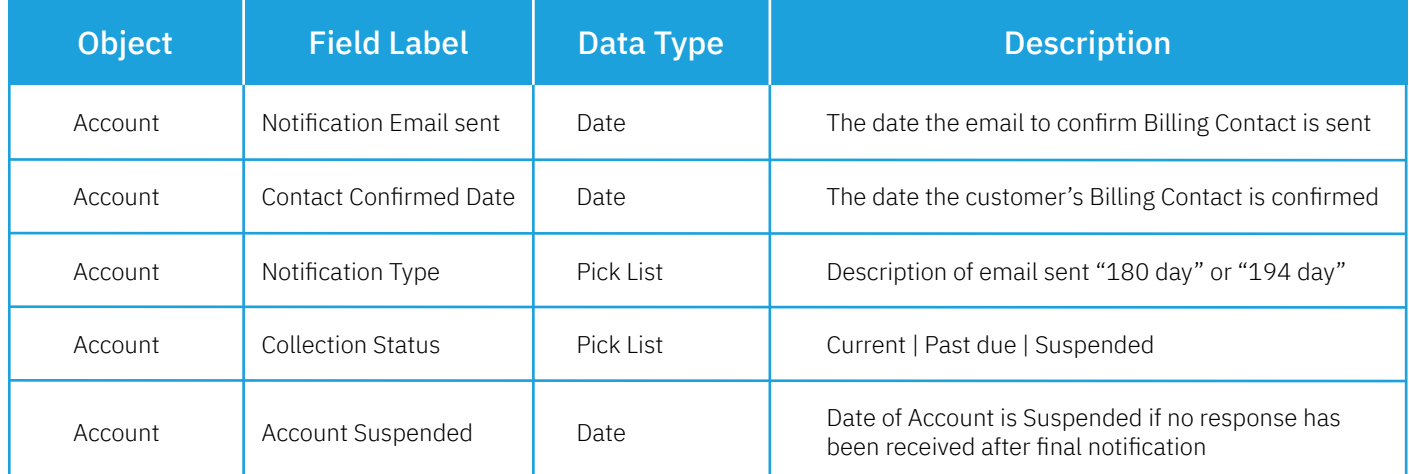

# · accountingseed

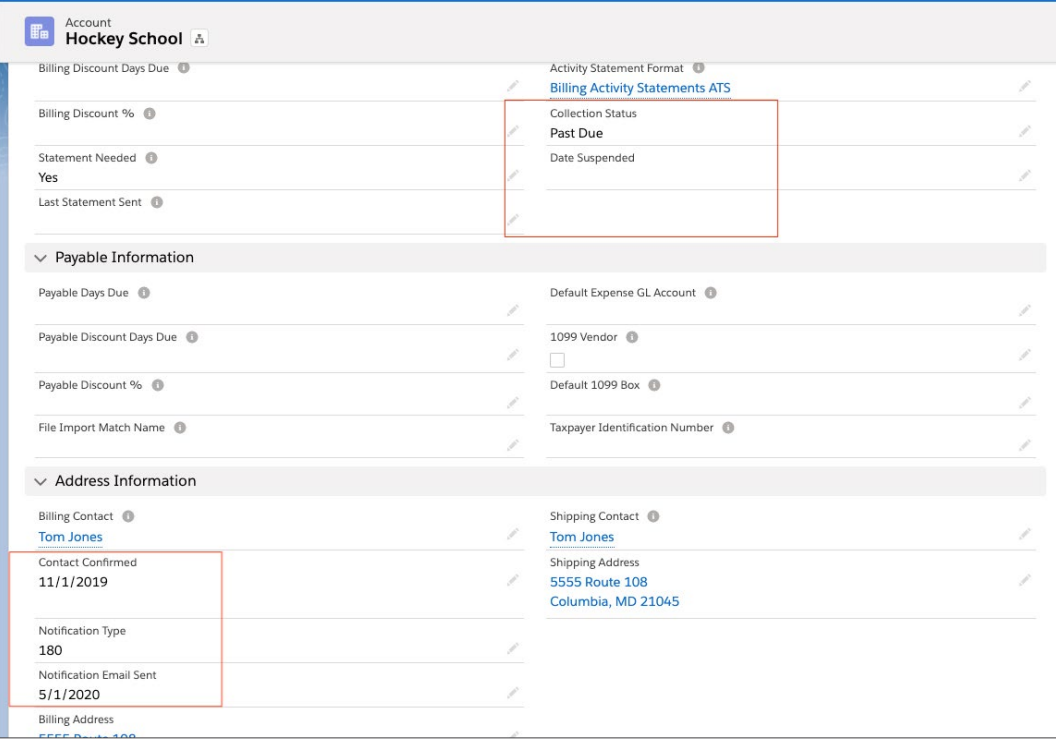

### Custom Email Template - Examples

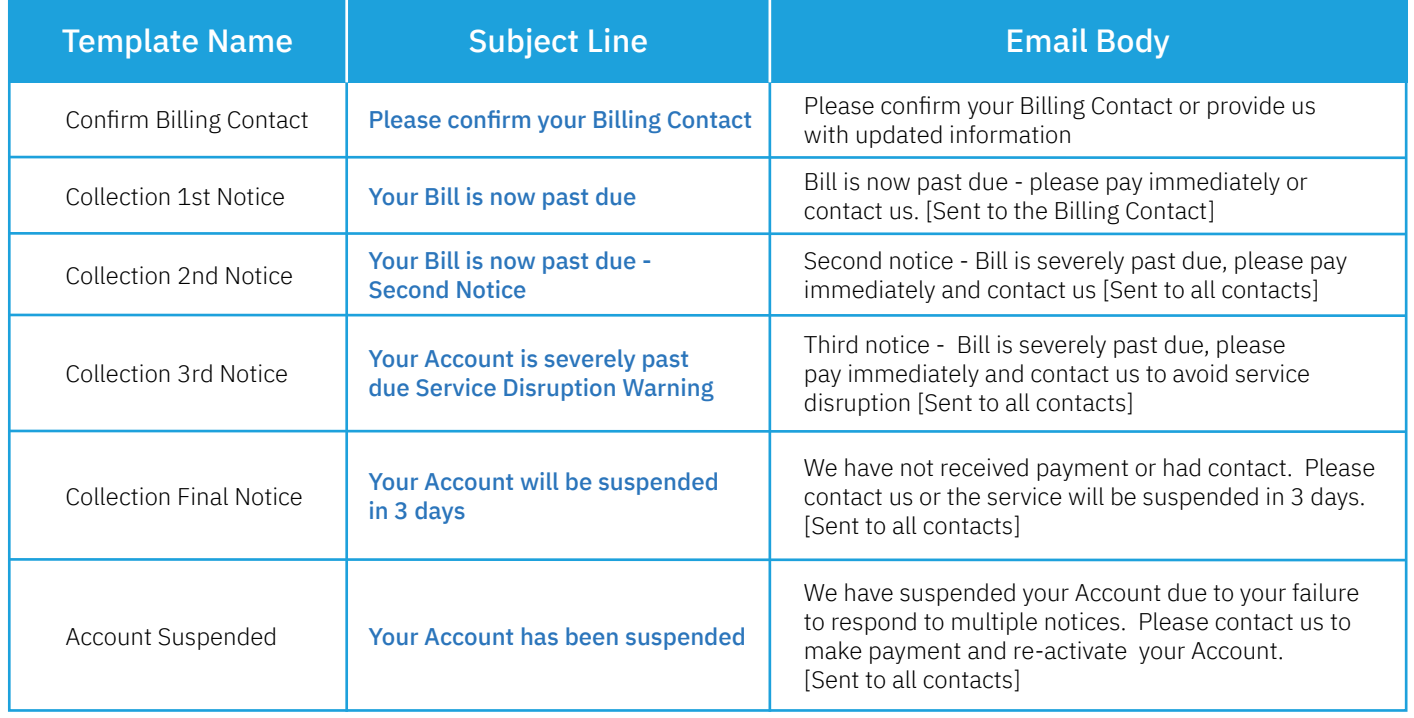

#### Custom Metadata Type

Custom Metadata Types are used to set Confirmation and Notification assumptions. Create a Custom Metadata type called "Collection" and add the following custom fields:

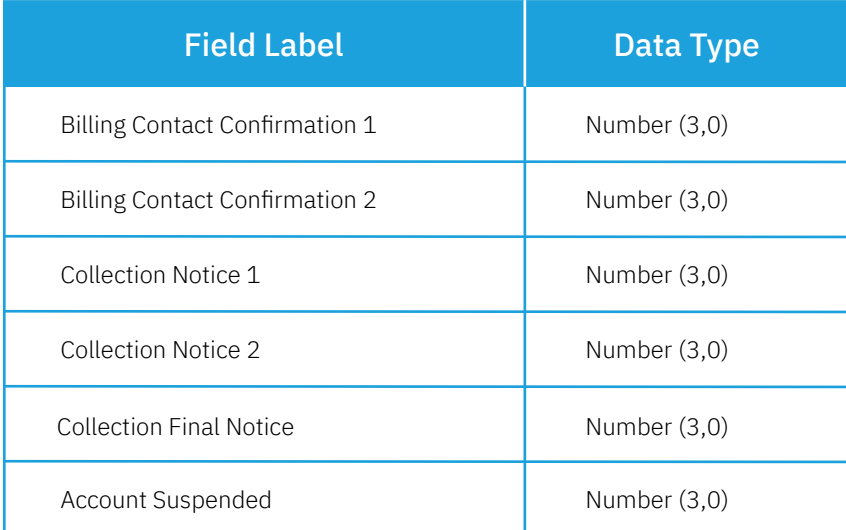

Here's a snippet of how this should look after configuration:

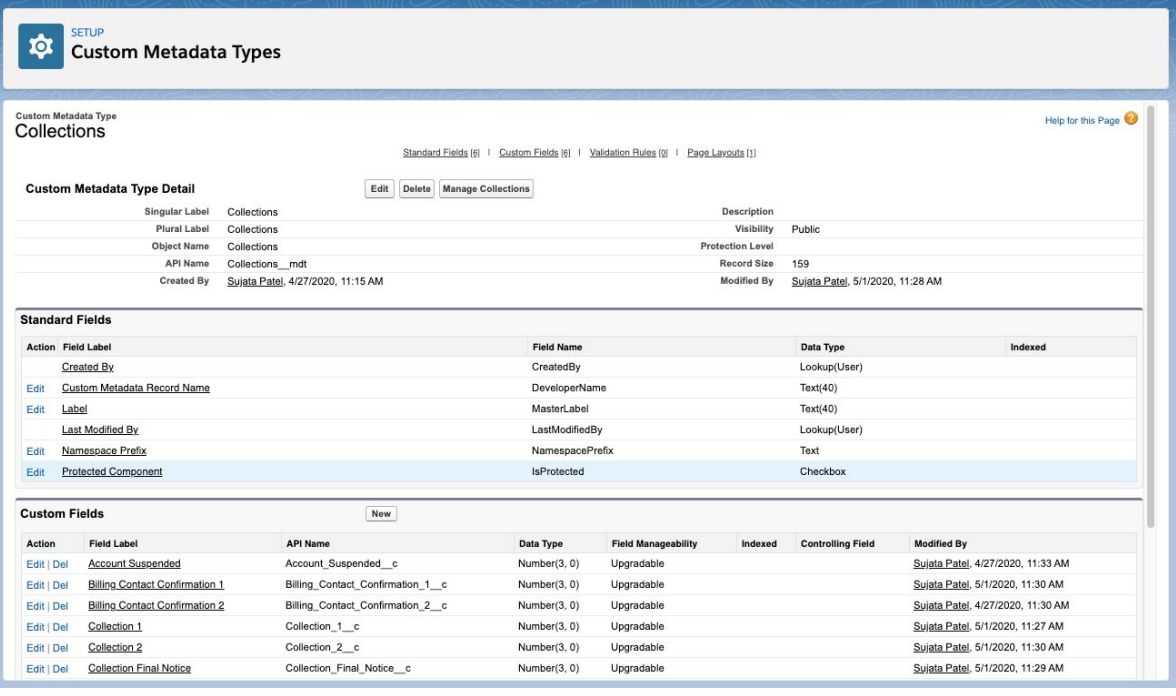

## accountingseed

### What code is needed for this process?

Accounting Seed recommends an asynchronous script that runs daily. The script tests against certain fields and date-related formulas. Results of the script will determine if and when a notification will be sent. The logic for this script is presented below.

### Billing Contact Confirmation

The first part of this script runs a query on Account records that are "Customer" or "Customer and Vendor" to identify which Accounts require the Billing Contact to be confirmed.

The existing Billing Contact will then be sent the Confirmation email, if there is no Billing Contact on the Account the Confirmation email will be sent to all Account Contacts and the Notification date field will be updated with the date sent.

If no verification is received within 14 days another notification will be sent to all Account Contacts. When confirmation is received the Billing Contact field will be updated manually.

#### Below is sample code that can be used for the logic:

Verify Account Type Account Type = "Customer" or "Customer and Vendor"

Send Confirmation IF (Billing Contact Confirmed is BLANK) AND (Notification Email Sent is BLANK) Else IF (Billing Contact Confirmed is BLANK) AND (TODAY – Notification Email Sent > 180) Else IF (TODAY - Billing Contact Confirmed > 180) AND (Notification Email Sent is BLANK) Else IF (TODAY - Billing Contact Confirmed > 180) AND (TODAY – Notification Email Sent > 180)

IF "Billing Contact" is not BLANK send "180 day" email to Billing Contact and set Notification Email Sent to TODAY

Else IF

Billing Contact is BLANK send "180 day" email to All Contacts and set Notification Email Sent to TODAY

Else IF

(TODAY – Notification Email Sent is = 14) AND (TODAY – Billing Contact Confirmed is BLANK OR >= 194) Send "194-day" email to All Contacts and set Notification Email Sent to TODAY

The "Billing Contact Confirmed" Field will be updated manually If no response is received after 194 day Notification, manual follow will be required.,

### Collection Notification

The first part of this script runs a query to identify Billing records that are past due and will then set the Account "Collection Status" to past due.

The next step is to identify which Collection Notification will be sent based on the aging of the past due Billing.

If payment is received the Account Status will be updated to "Current". If payment is not received by the end of the defined collection period the Account Status will be updated to "suspended" and the Accounting department will be notified to take further action.

## **o** accountingseed

#### Below is sample code that can be used for the logic:

#### Send Collection Notices

The Script runs a query on Billing records WHERE Billing Status = Posted AND Billing balance >O

IF (TODAY - Due Date) = 7 THEN send the email template "Collection 1st Notice" to Billing Contact AND set "Collection Status" = "Past Due"

ELSE IF (TODAY - Due Date) = 14 THEN send the email template "Collection 2nd Notice" to all Contacts

ELSE IF (TODAY - Due Date) = 21 THEN send the email template "Collection 3rd Notice

to all Contacts

ELSE IF (TODAY - Due Date) = 25 THEN send the email template "Collection Final Notice" to all Contacts

ELSE IF (TODAY - Due Date) = 28 THEN send the email template "Account Suspended" to all Contacts AND set "Collection

Status" = "Suspended" AND send Internal notification to Accounting to deactivate the Account and contact the customer.

The Script runs a query on Billing records WHERE "Collection Status" = "Past Due", Billing Status = Posted AND Billing balance = 0 THEN set "Collection Status" = Current

The Script runs a query on Billing records WHERE "Collection Status" = "Suspended", Billing Status = Posted AND Billing balance = 0 THEN send Internal notification to Accounting to manually update "Collection Status" to current and reactivate the Account

#### What does a successful outcome look like?

A successful outcome will streamline and automate both the verification of the Customer Billing Contact and the Collection Notification process, this will result in billings and notifications being received accurately and on time.

### What process or policy changes should I consider with implementing this solution?

According to your accounting policies and procedures

- 1. Determine the content of the notification email templates.
- 2. Decide how often the Billing Contact needs to be verified.
- 3. Establish the number of days past the "due date" that begin the Collection process.
- 4. Establish the number of days that elapse between each notification during the Collection period.

Determine the process of updating the Contact Confirmed Date, the Billing Contact and the Collection Status fields upon hearing back from the customer. This process can be managed manually, or you can design and build a workflow to update the records directly.

## **About Accounting Seed**

Accounting Seed is a modern, robust accounting platform powered by the Salesforce platform. We're committed to breaking down silos and building connections in order to take your business to the next level. Schedule a free demo [here](https://www.accountingseed.com/#transform) or [contact us](https://www.accountingseed.com/contact/) today to begin our conversation.

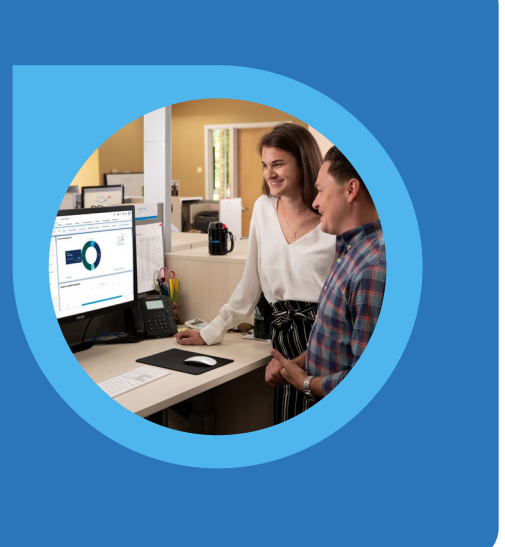

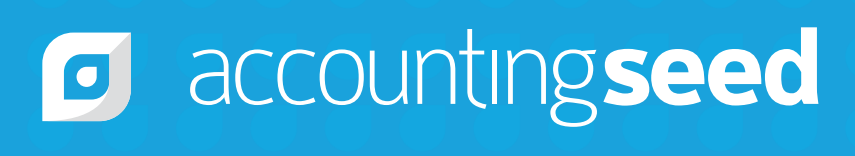

410.995.8406 [accountingseed.com](https://www.accountingseed.com/)